# Návod na obsluhu a údržbu traktorového navijáka

# TUN 40

### PASTOROK PRVÉHO PREVOD. STUPŇA

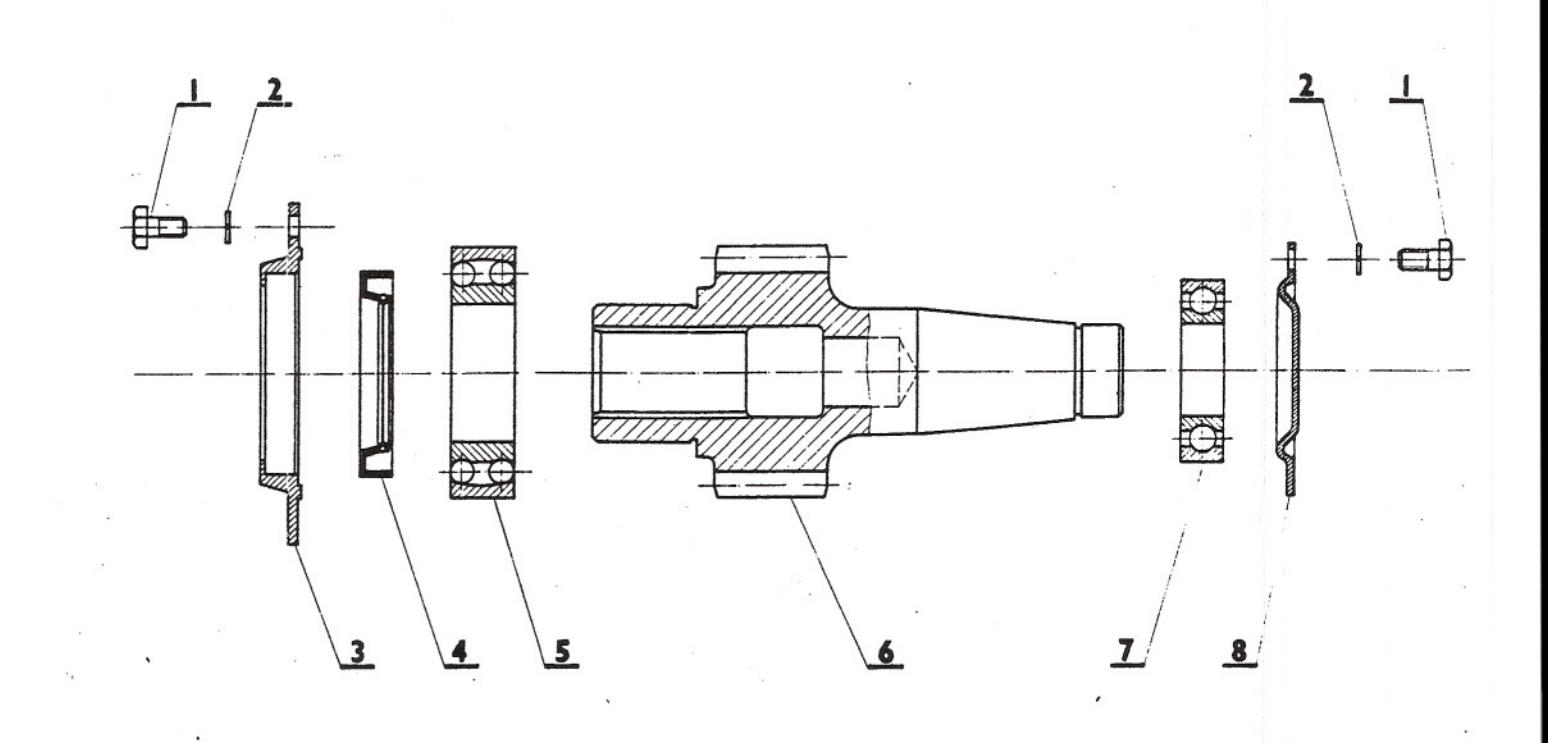

#### PASTOROK PRVÉHO PREVOD. STUPŇA

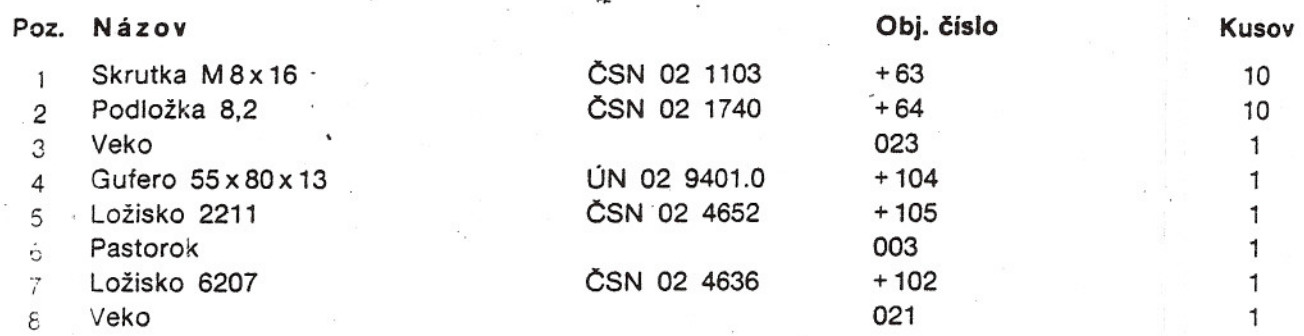

ę

3 l et 5

10

#### **MEDZIHRIADEL**

#### **MEDZIHRIADEL**

 $.4.7$ 

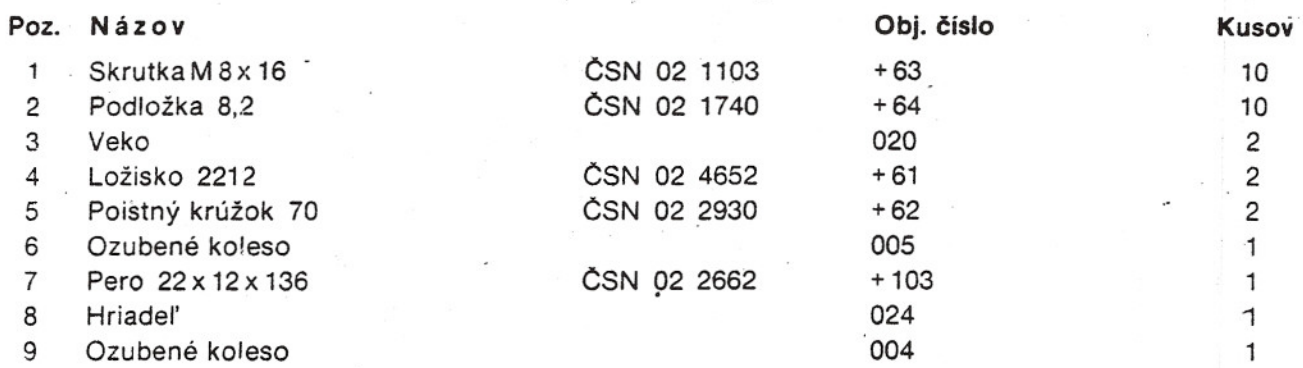

 $\overline{\mathbf{r}}$ 

OVLÁDANIE ZUBOVEJ SPOJKY

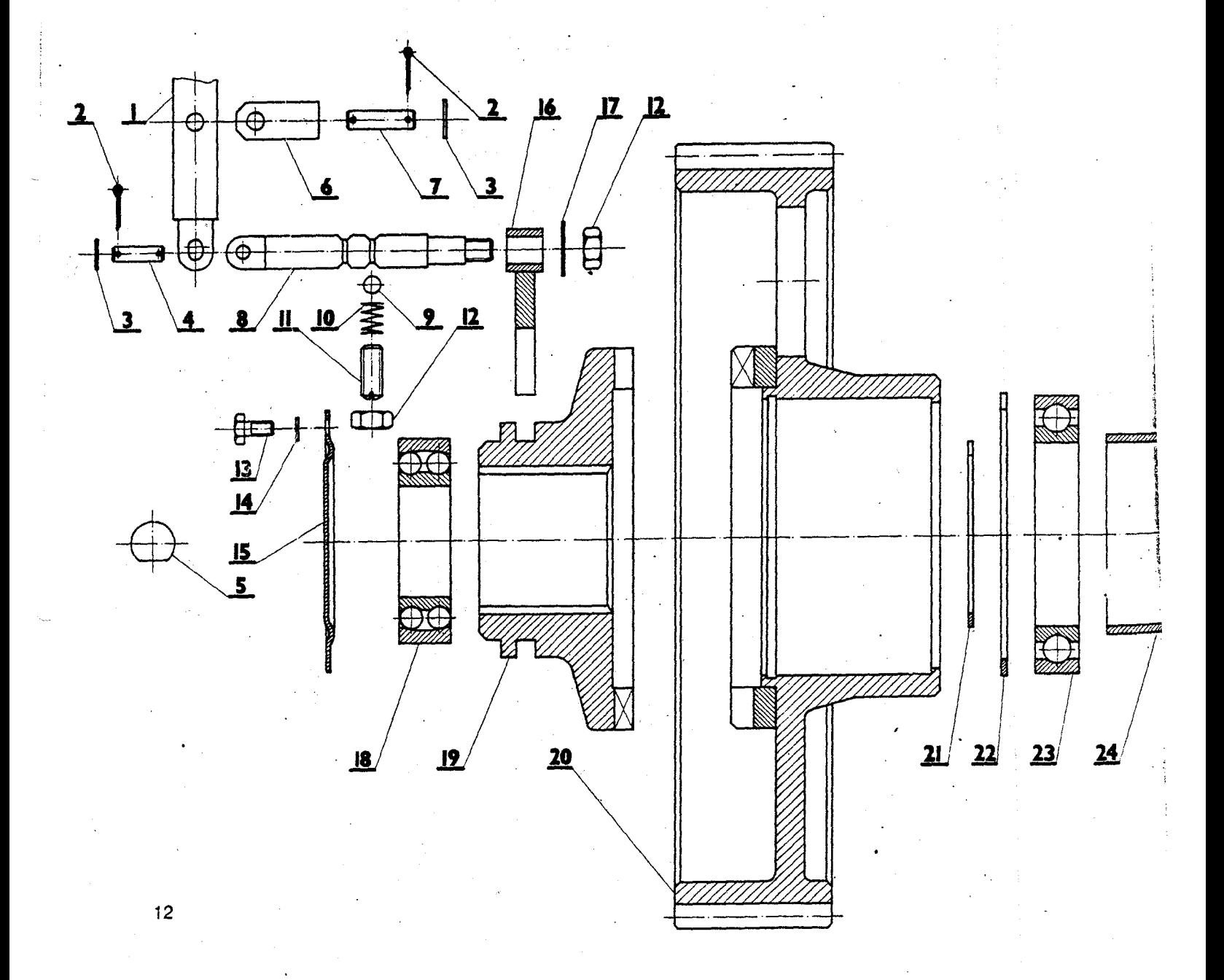

## OVLÁDANIE ZUBOVEJ SPOJKY

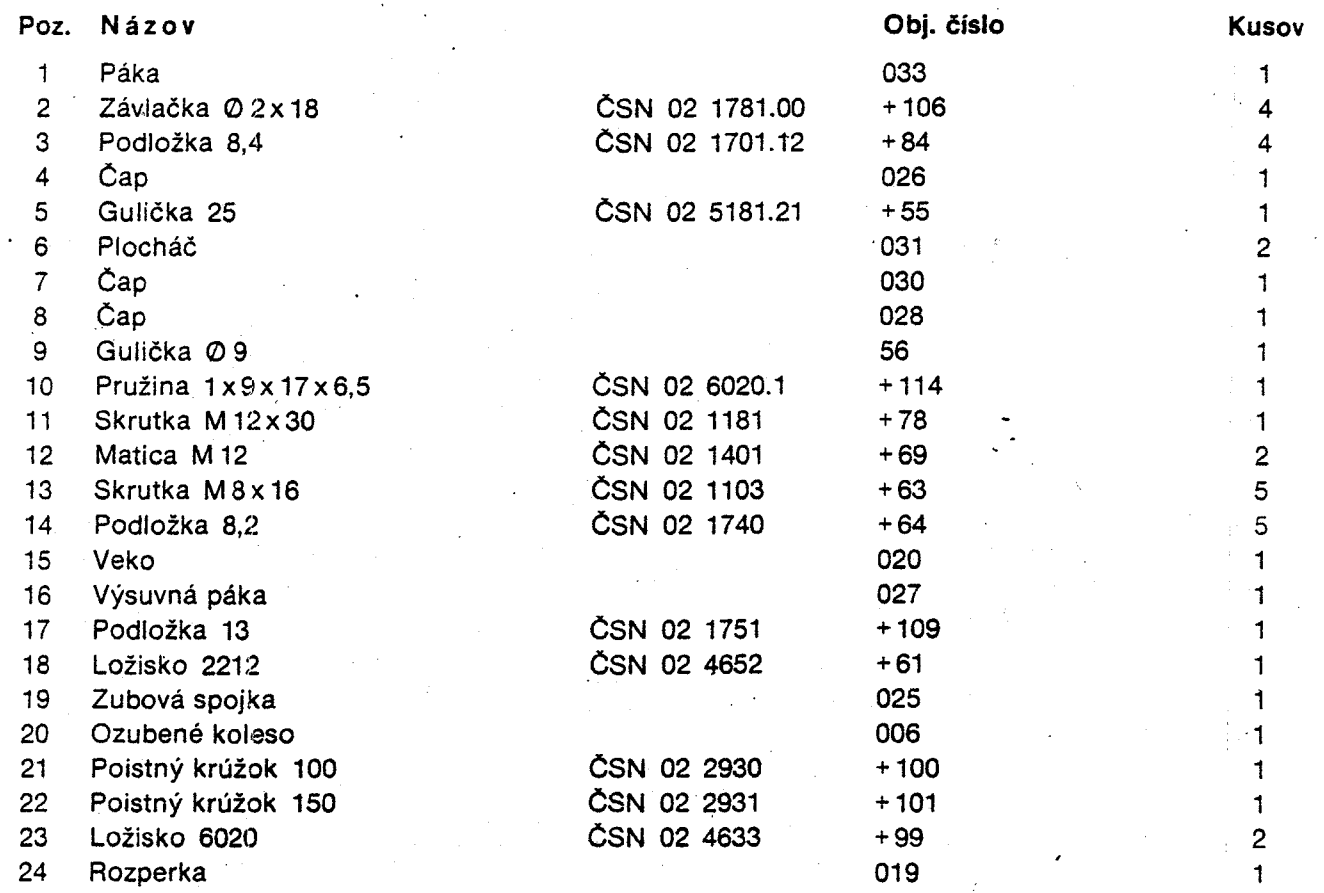

 $13<sup>°</sup>$ 

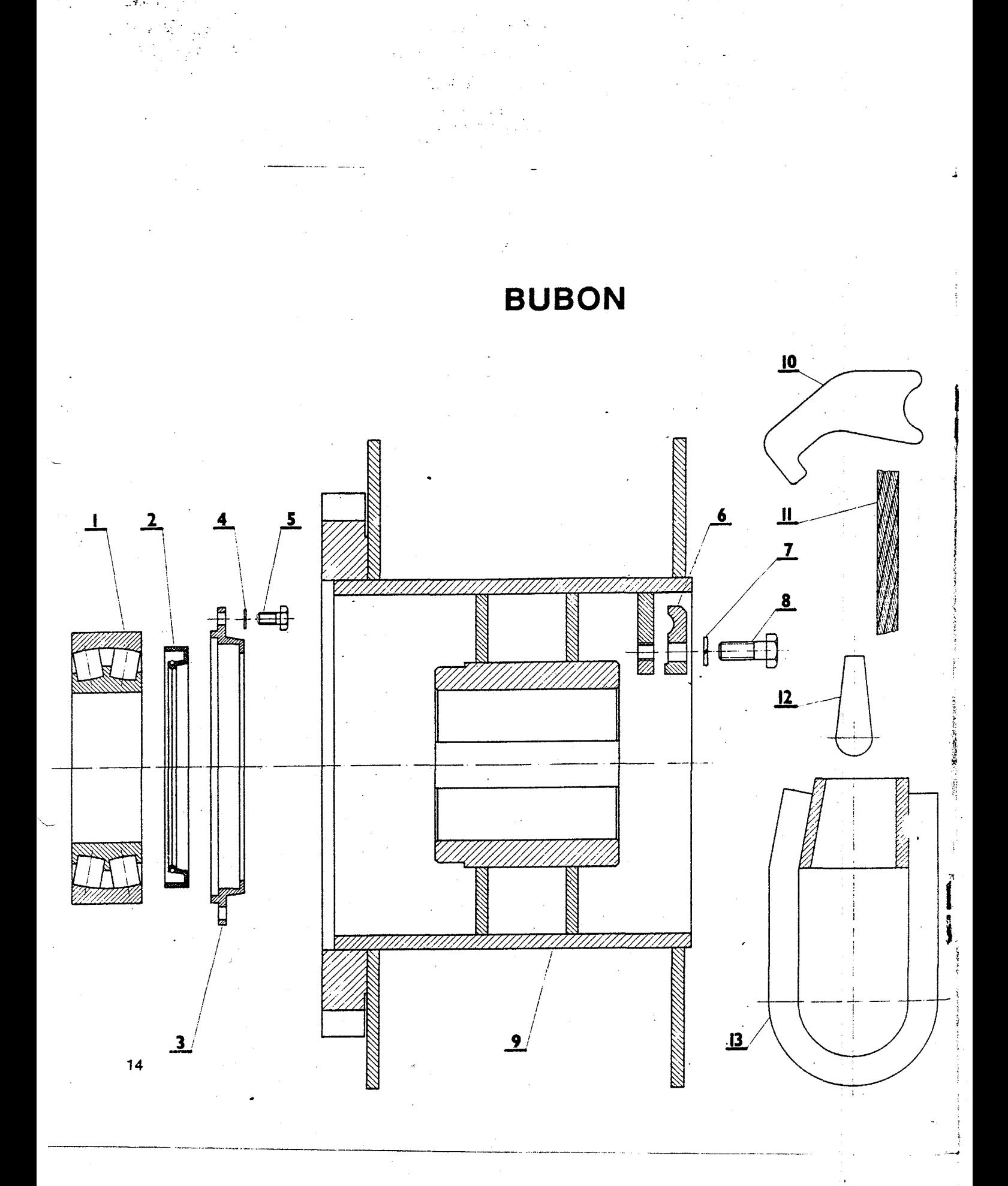

#### **BUBON**

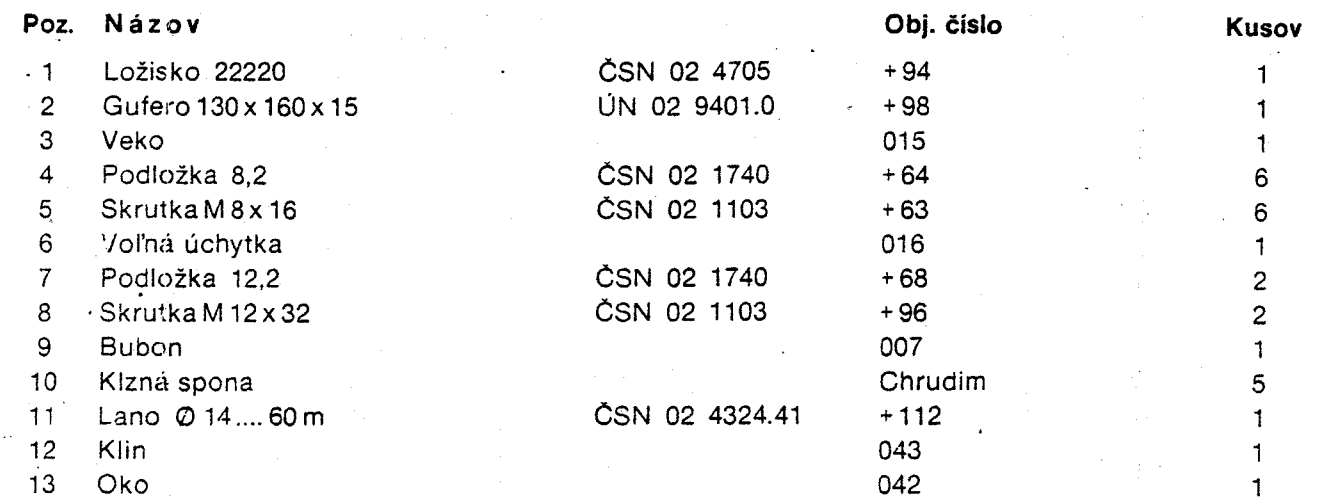

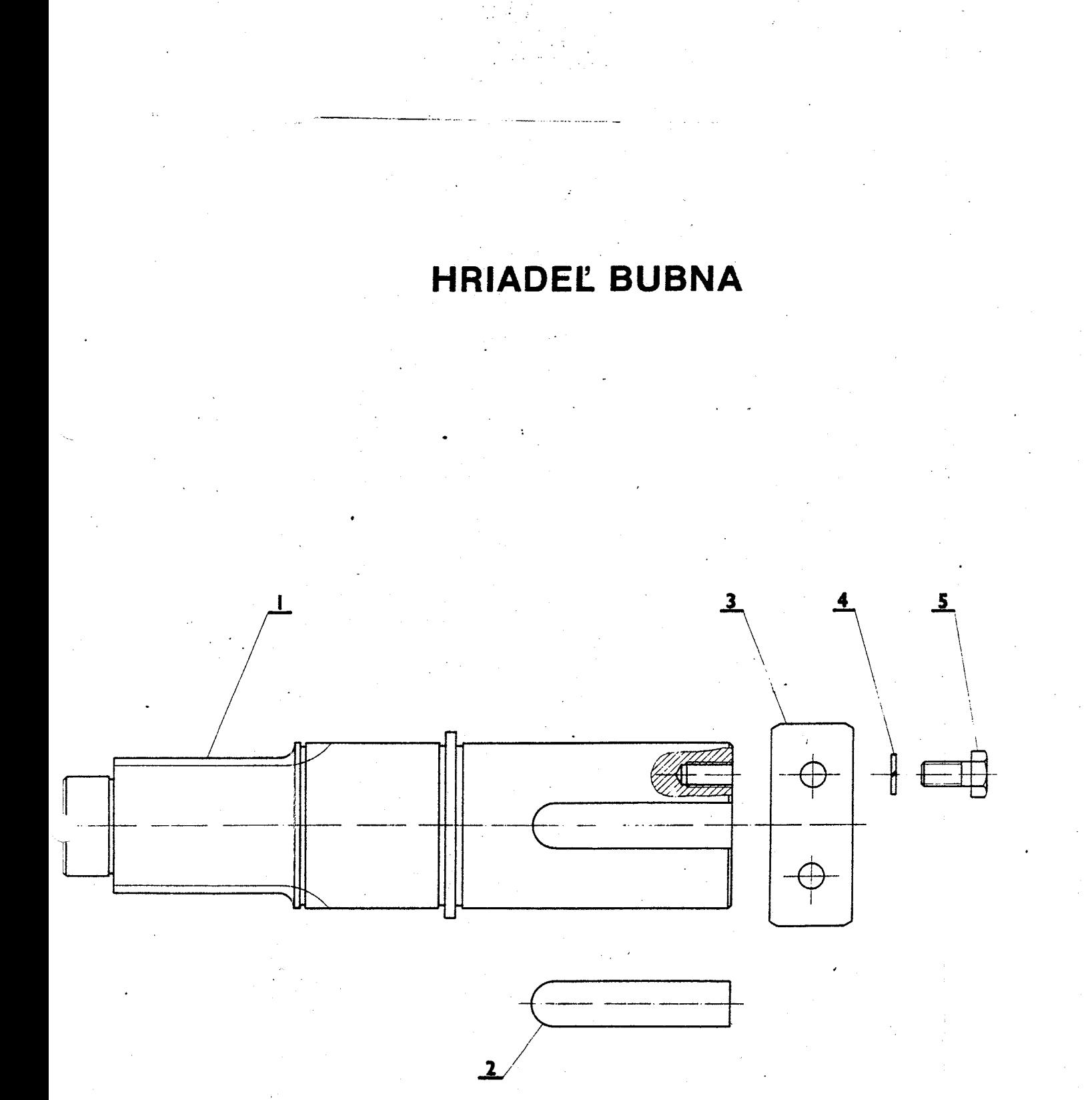

# **HRIADEL BUBNA**

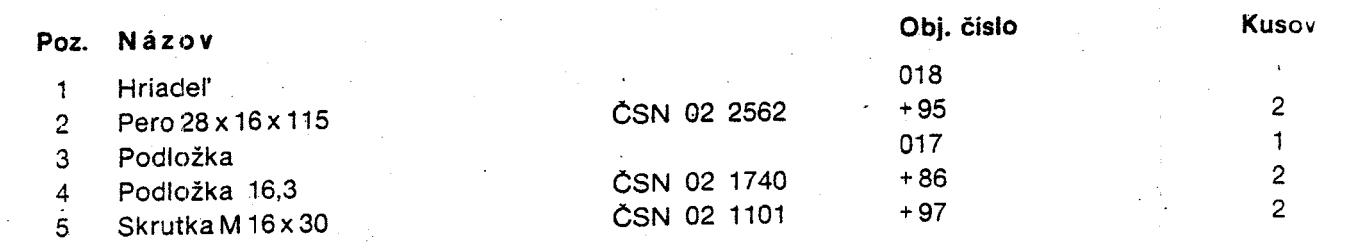

#### ZÁPADKA; RIADENIE PREDVOLIČA

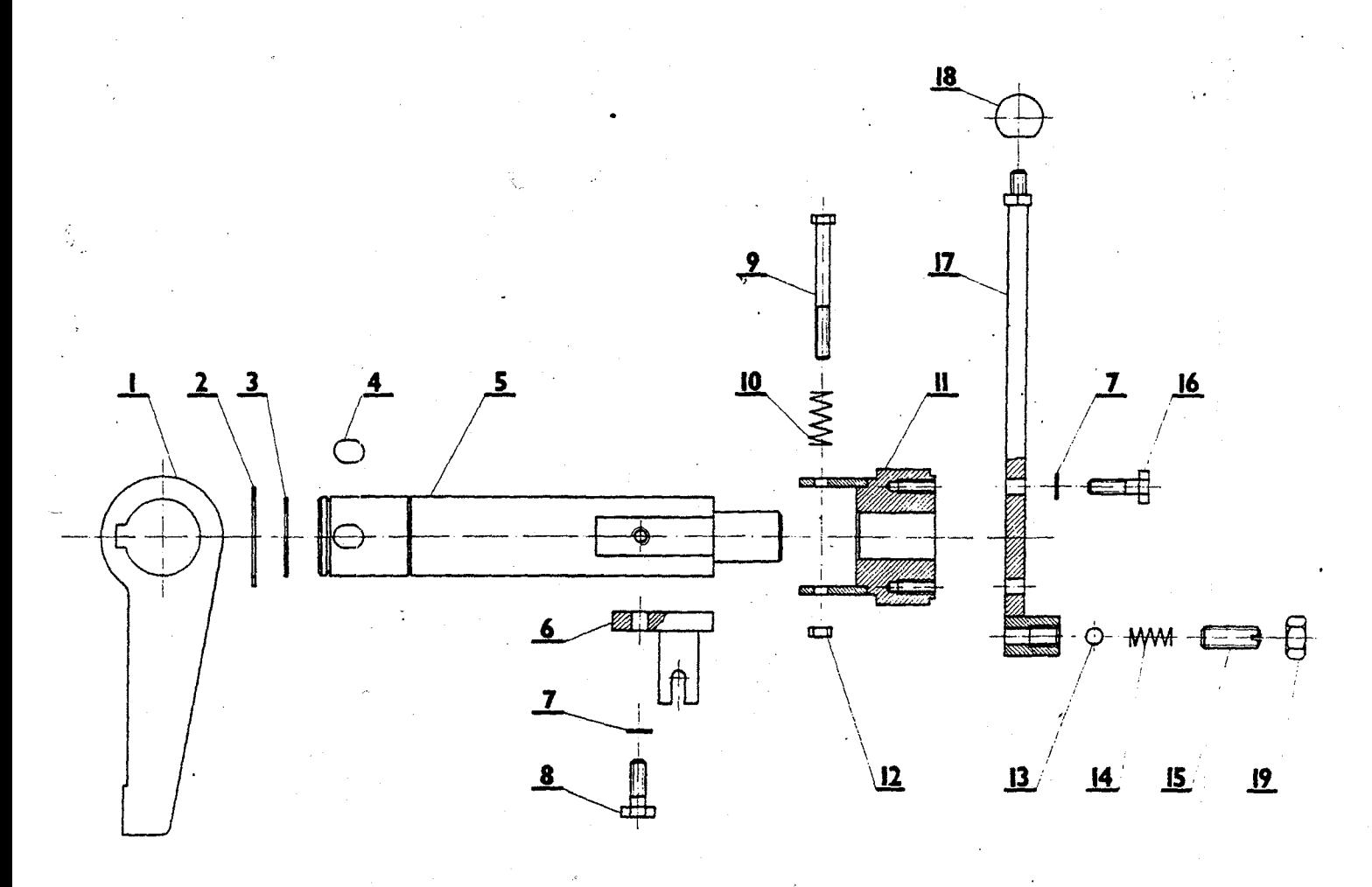

18 á.

# ZÁPADKA; RIADENIE PREDVOLIČA

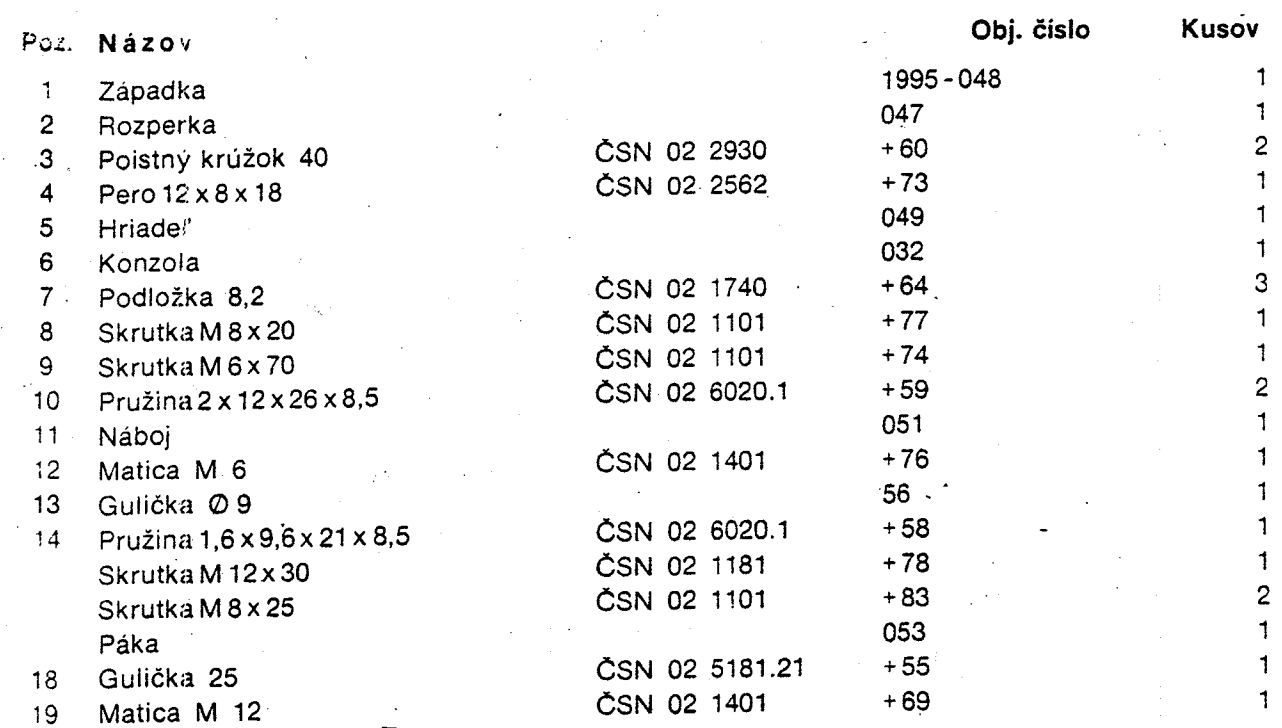

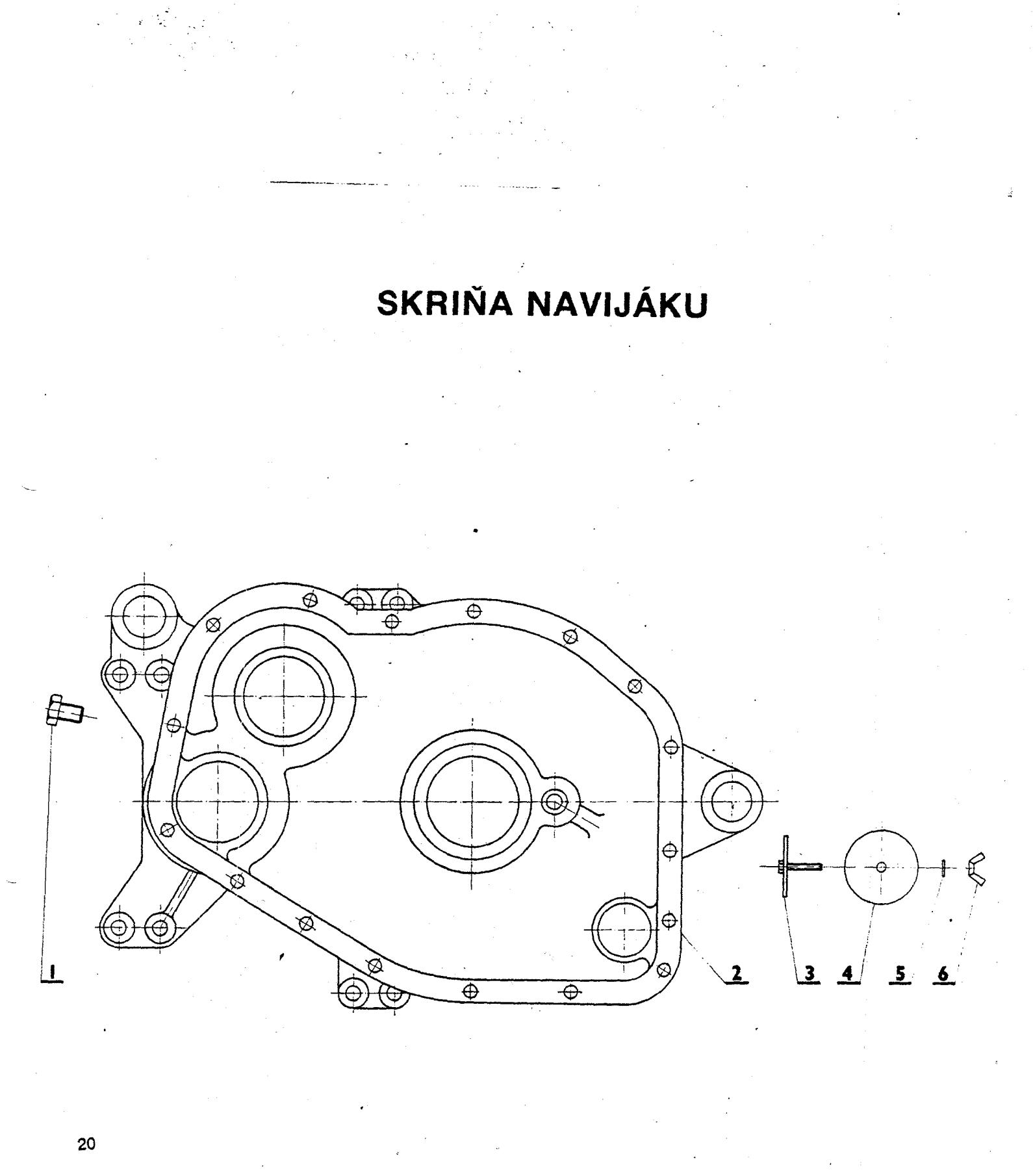

# SKRIŇA NAVIJÁKU

شهي

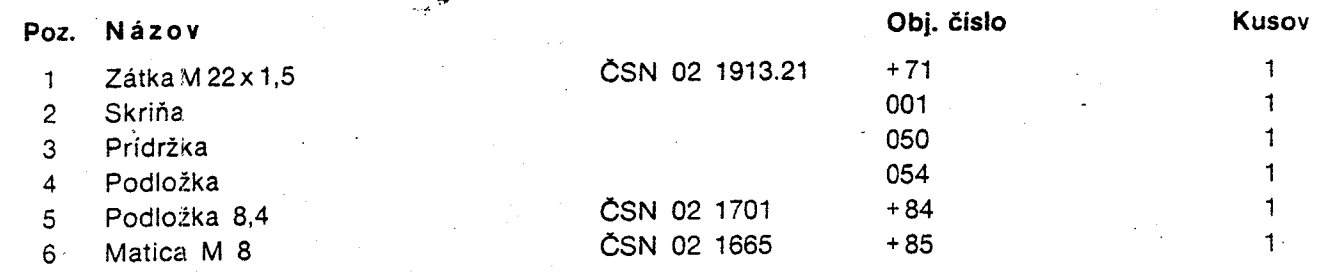

**VEKO SKRINE** 

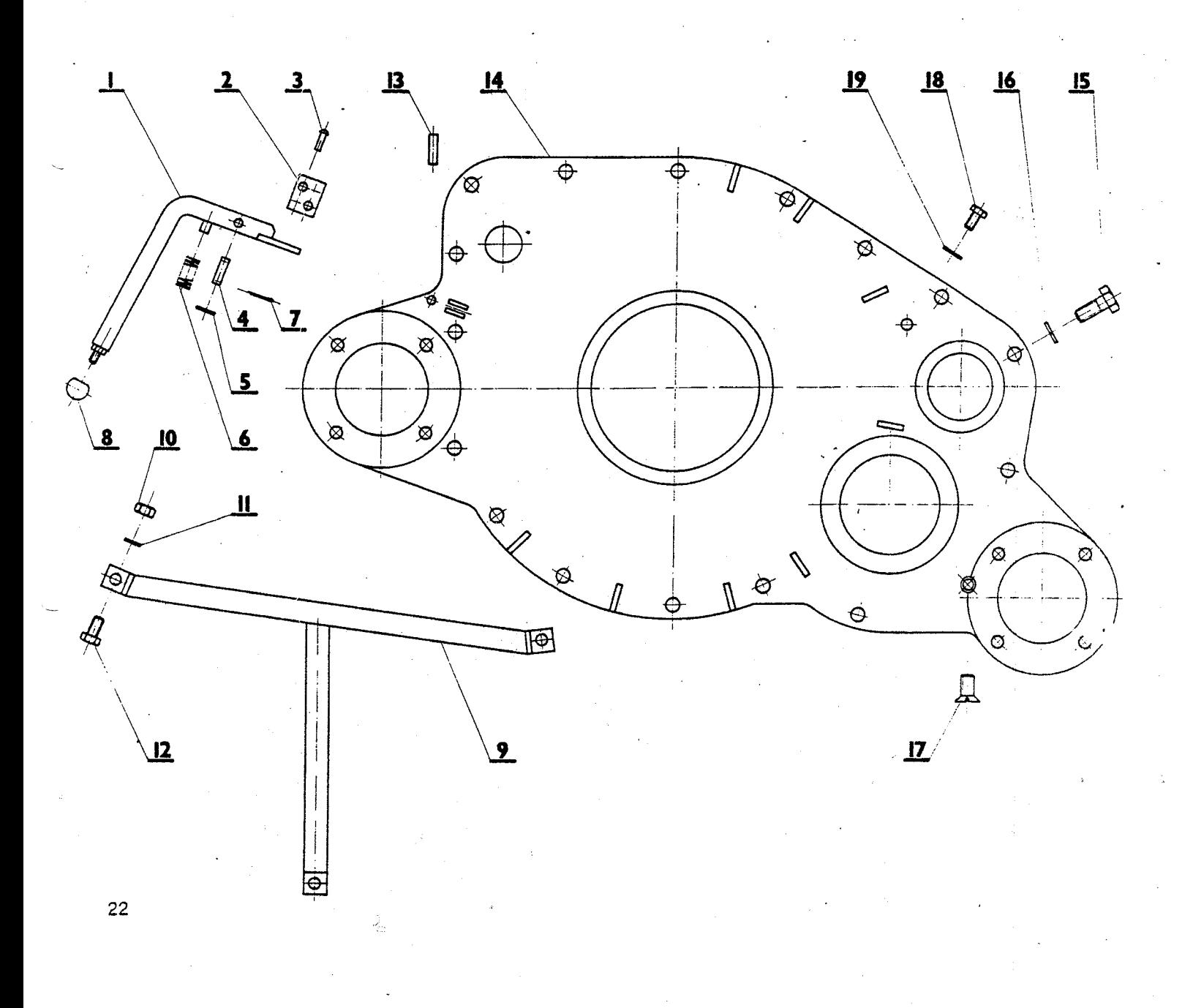

# **VEKO SKRINE**

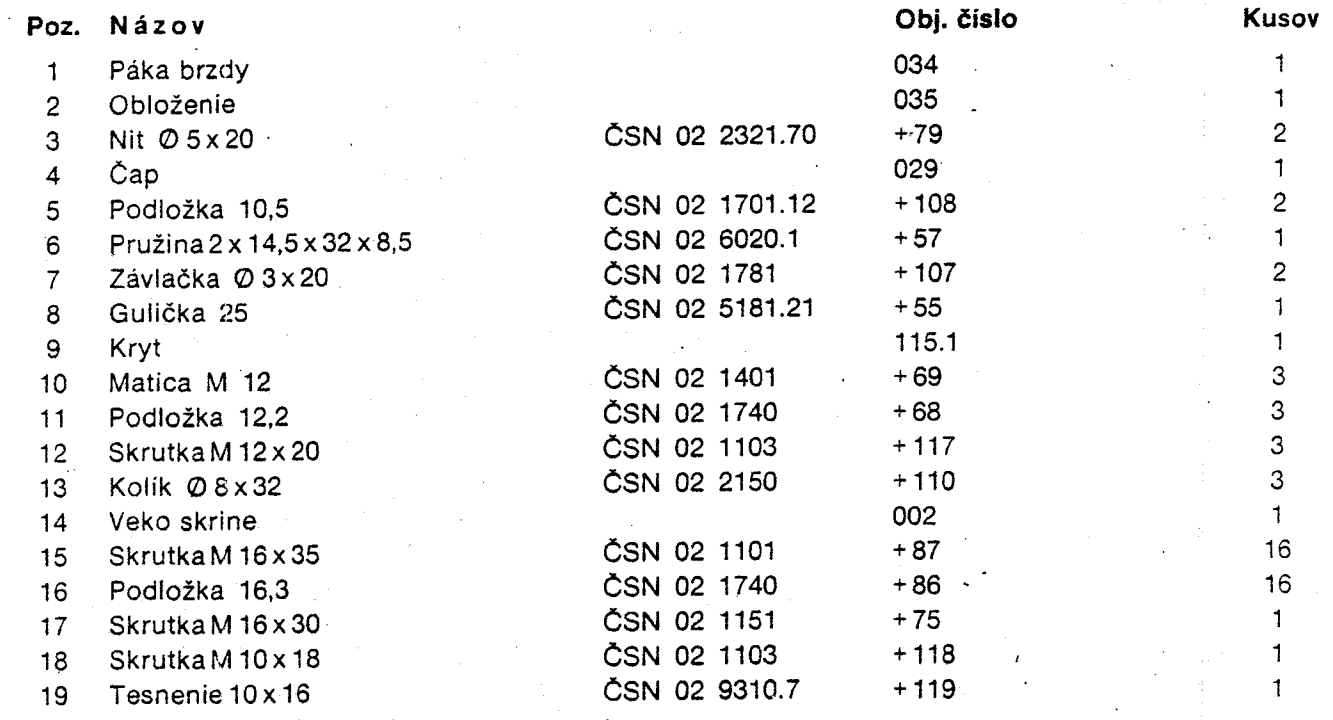

# UKLADAČ LANA

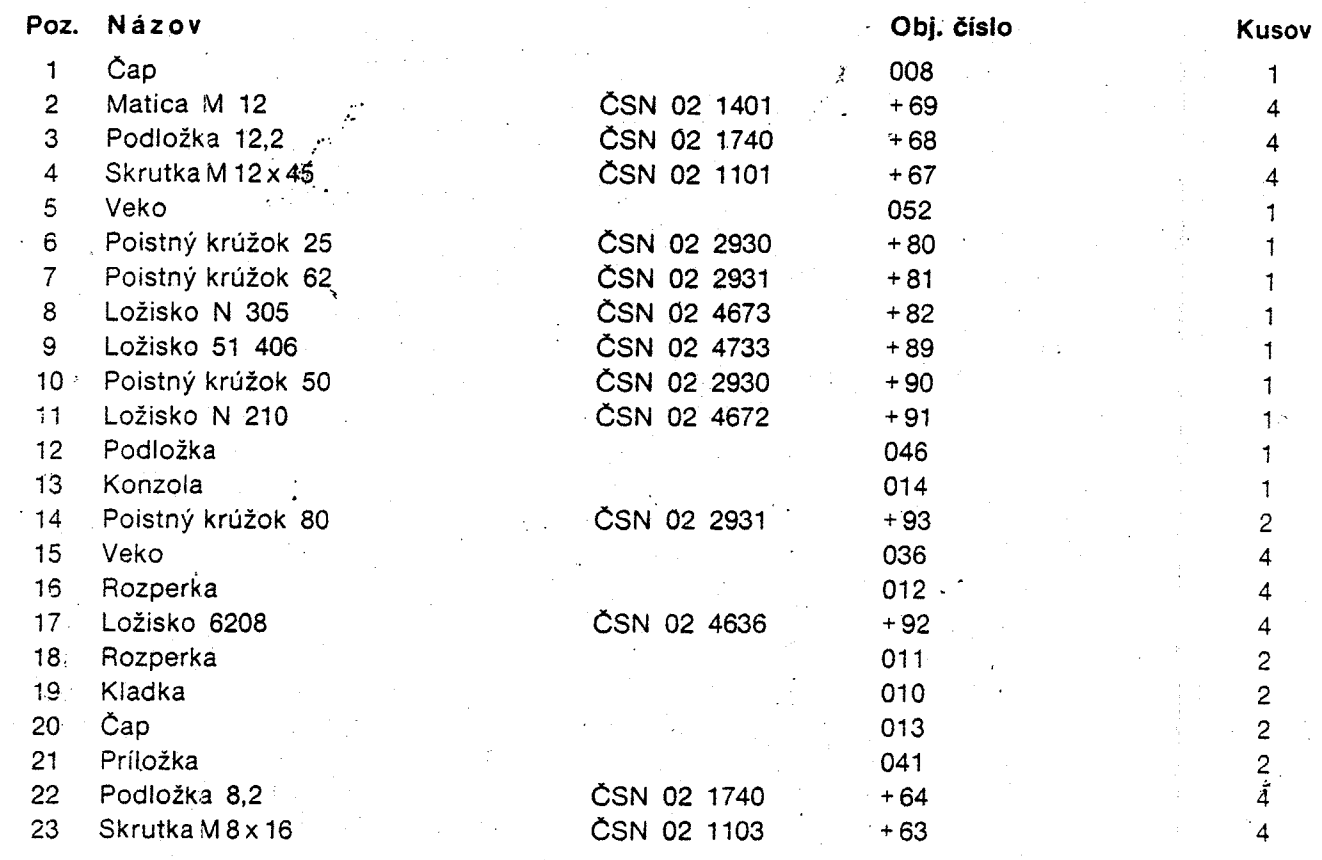

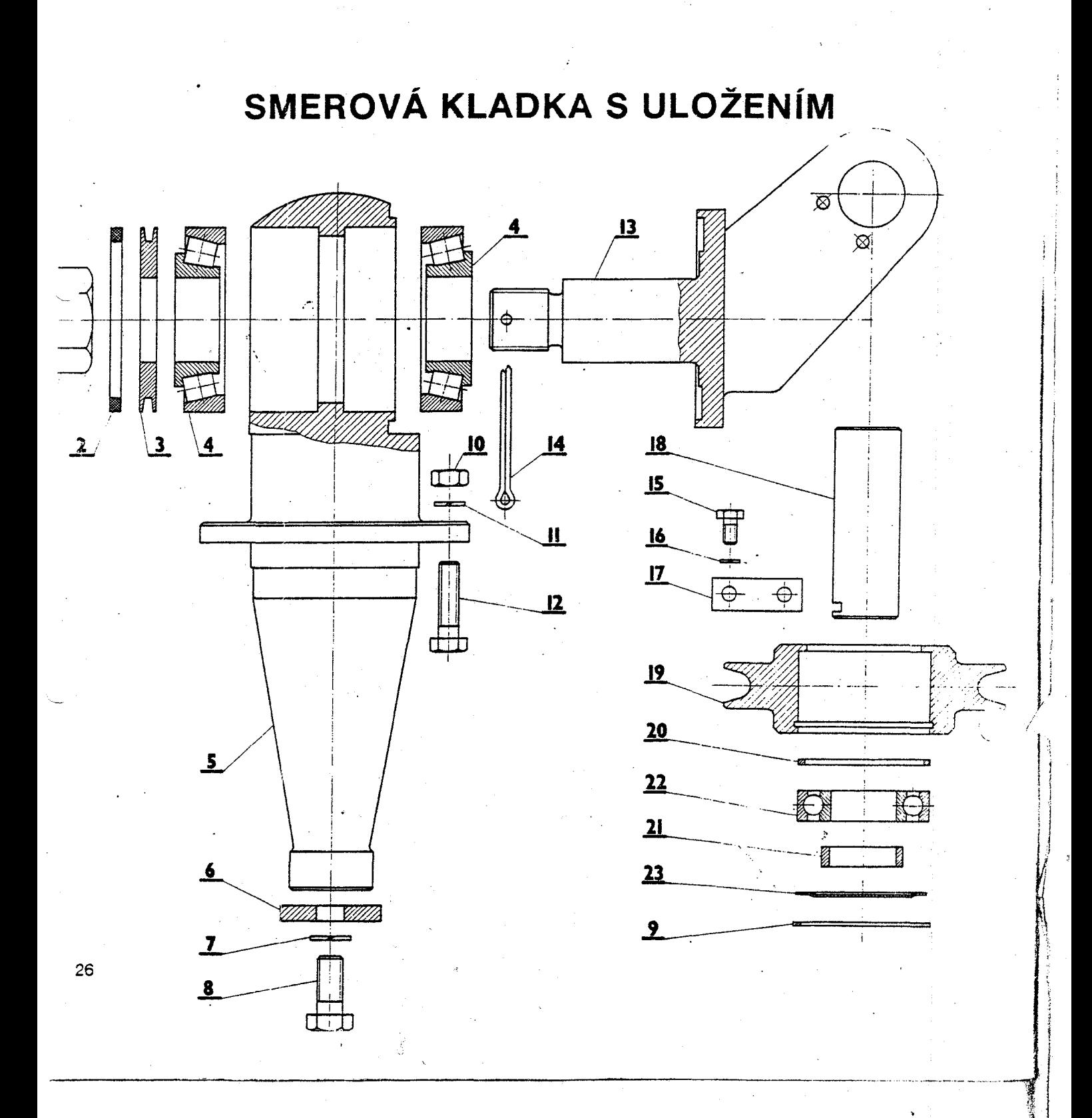

## SMEROVÁ KLADKA S ULOŽENÍM

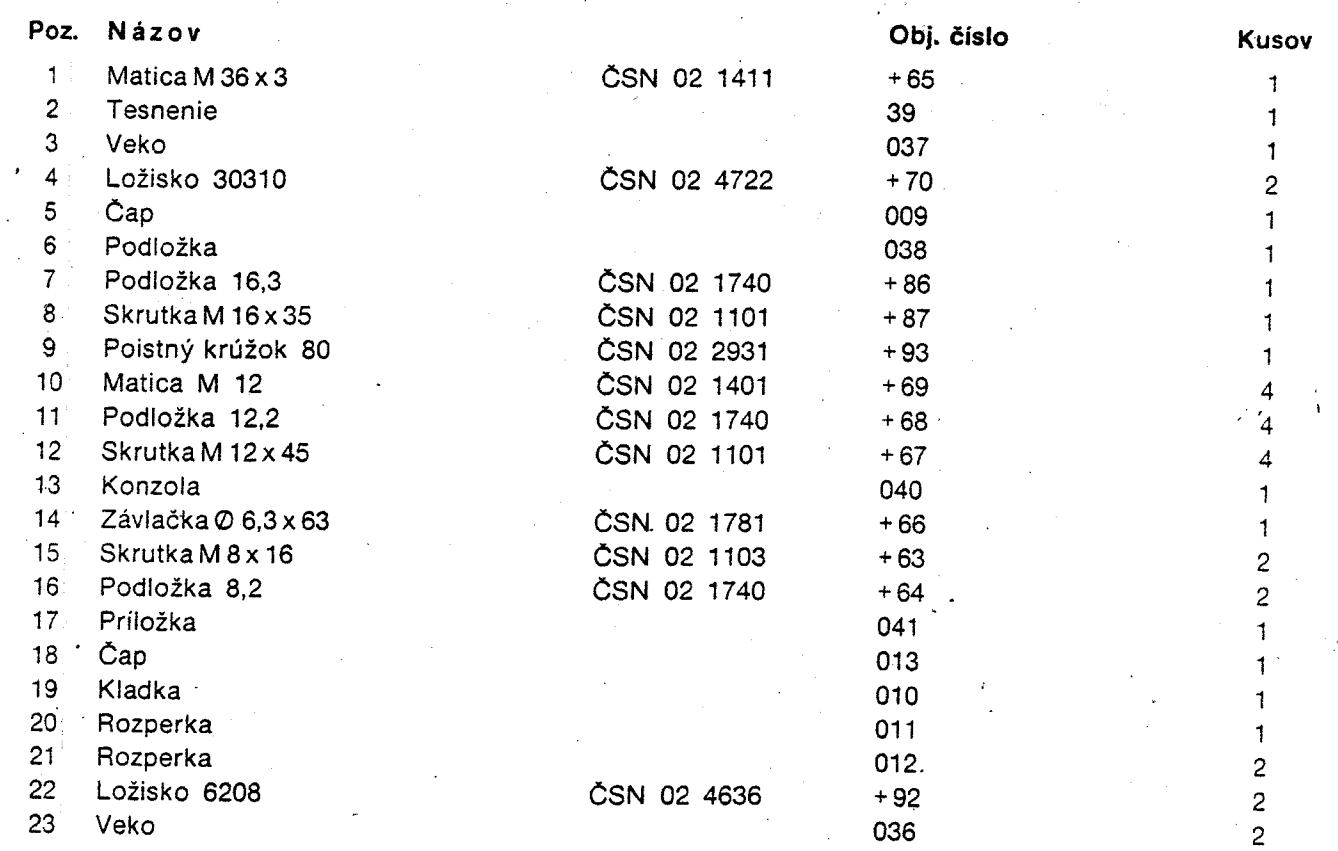

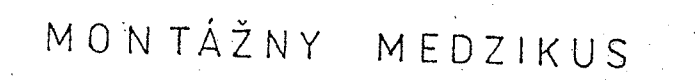

 $\mathcal{N}_\mathrm{A}$ 

 $\mathbf{1}$  is .

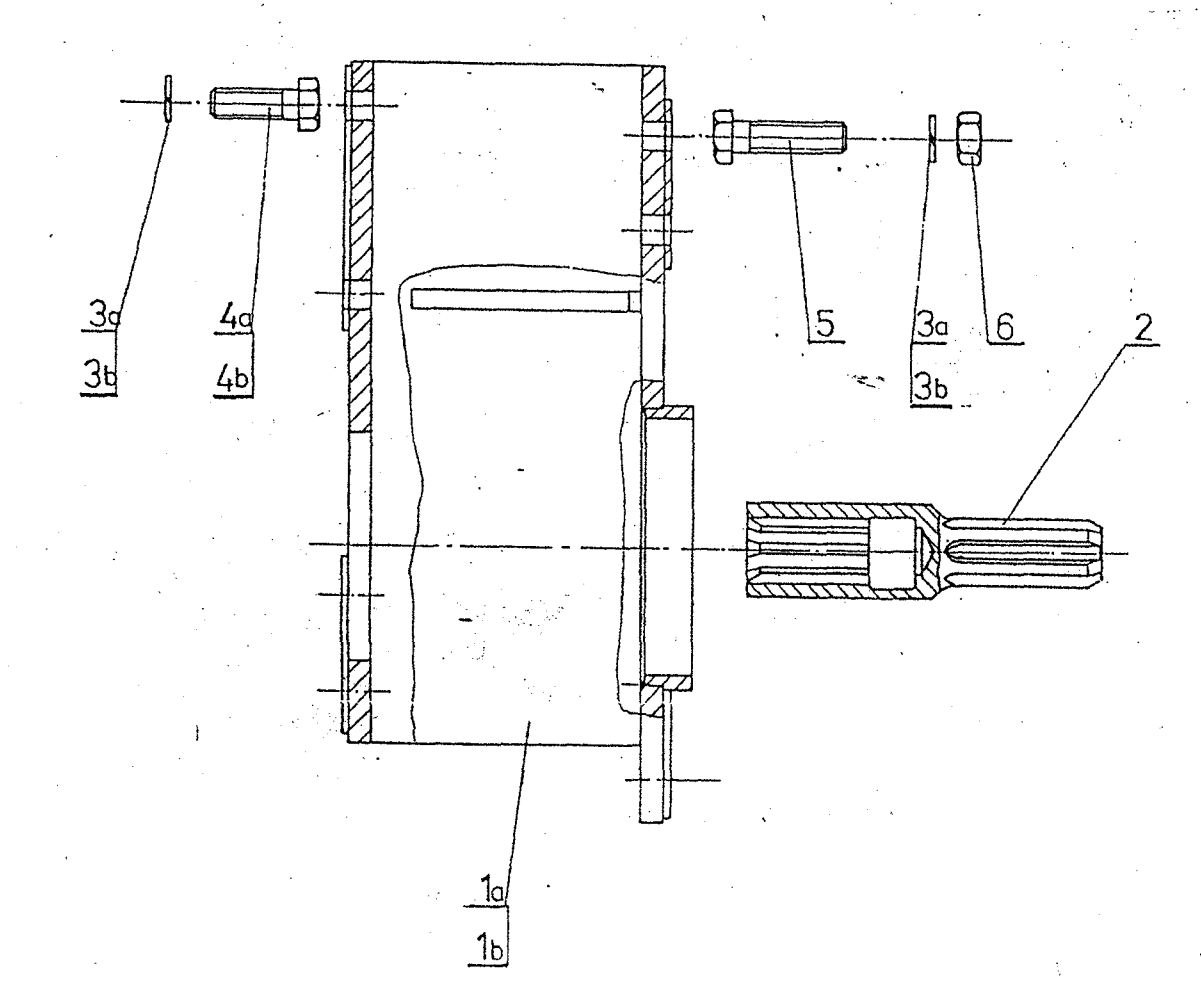

#### MONTÁŽNY MEDZIKUS

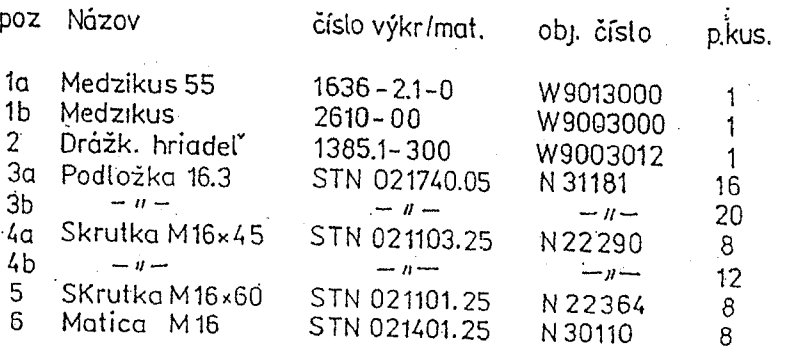

medzikus traktorov ZETOR BRNO<br>ZĪS MARTIN O

 $14/14$